**Martin Lundquist Hansen** *Team Leader for Research Infrastructure*  SDU eScience Center

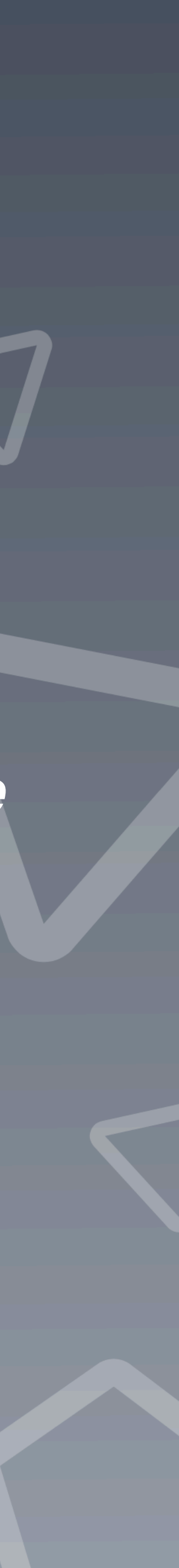

# DeiC Large Memory HPC *Status and experiences with big memory computing*

HIPPO big memory computing

SDUX

# **Overview**

### **System**

- Hardware, software, system configuration
- **Accessing and using the system** 
	- Project types, access methods, documentation and help
- **Statistics and monitoring** 
	- Used resources, monitoring of system utilisation

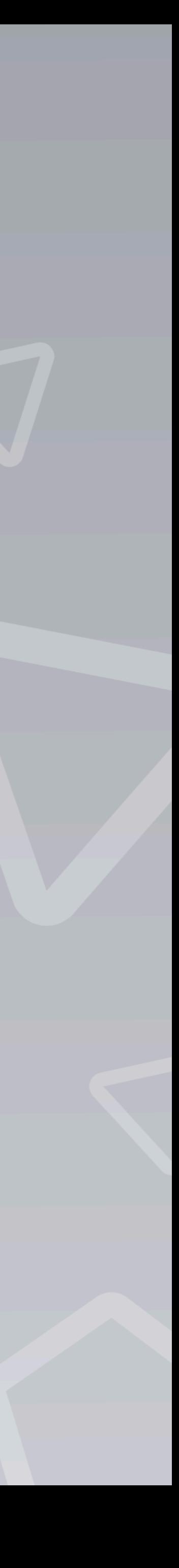

## **Compute Nodes**

### **4x Lenovo ThinkSystem SR645**

- 2x AMD EPYC 7742 (Zen2 Rome)
- 64C, 256MB L3 Cache, 2.25 Ghz (base) 3.4 Ghz (boost)
- 4096GB DDR4-2400 LRDIMM
- 7.68TB NVMe (two nodes only)
- **10x Dell PowerEdge R6525** 
	- 2x AMD EPYC 7713 (Zen3 Milan)
	- 64C, 256MB L3 Cache, 2.0 Ghz (base) 3.6 Ghz (boost)
	- 1024GB or 2048GB DDR-2933

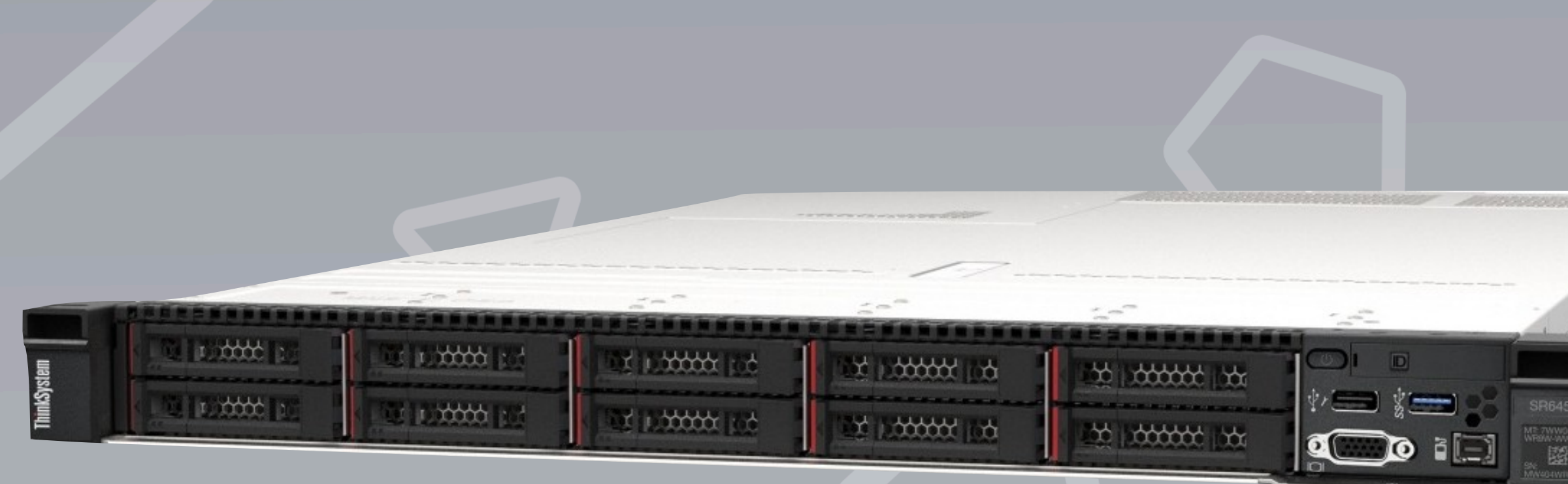

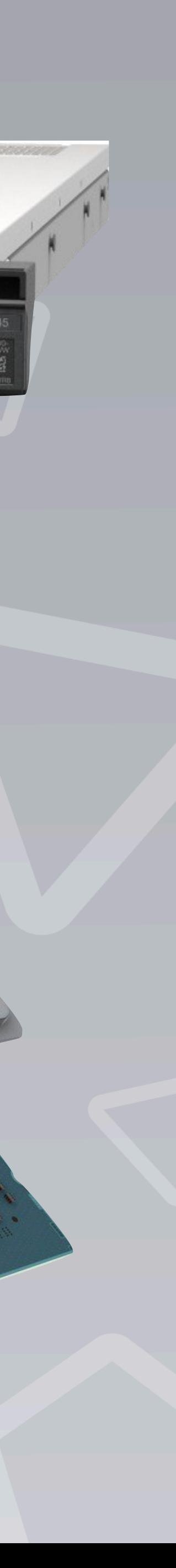

**SOMA** 

# **Frontend, Storage & Network**

- Lenovo ThinkSystem SR645
- 2x AMD EPYC 7282 (Zen2 Rome)
- 16C, 64MB L3 Cache, 2.8 Ghz (base) 3.2 Ghz (boost)
- 128 GB DDR4-2933

### **Frontend**

- IBM Spectrum Scale ESS GL1c (Data Management Edition)
- 1.4PB raw capacity (1 PB usable)

- 100 Gbps Infiniband EDR
- 10/25 Gbps Ethernet (for management)

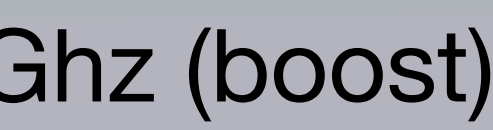

**Storage** 

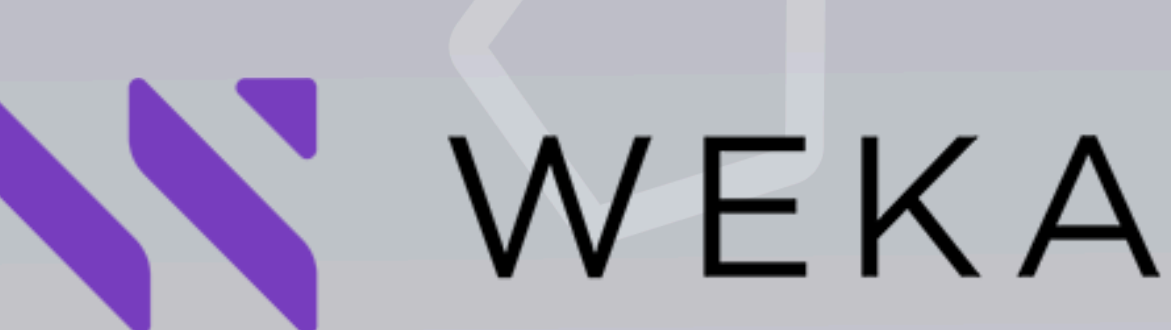

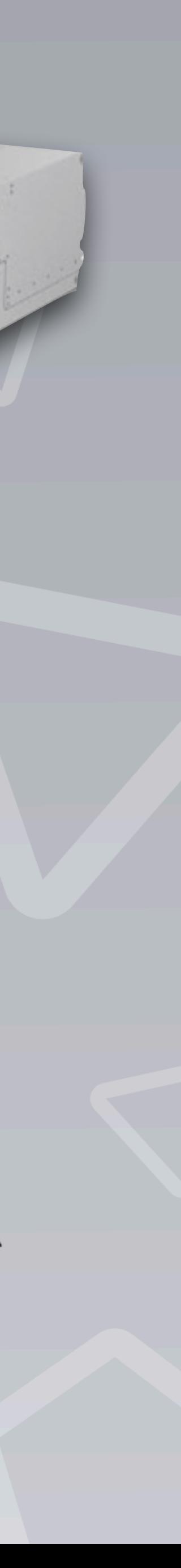

### **Network**

# **Configuration**

### **Operating System**

- Slurm 22.05
- Node sharing enabled (CPU + Memory tracked)
- AlmaLinux 8.6
- Kernel 5.10

### **Workload manager**

### **Software**

- Module system based on EasyBuild
- 

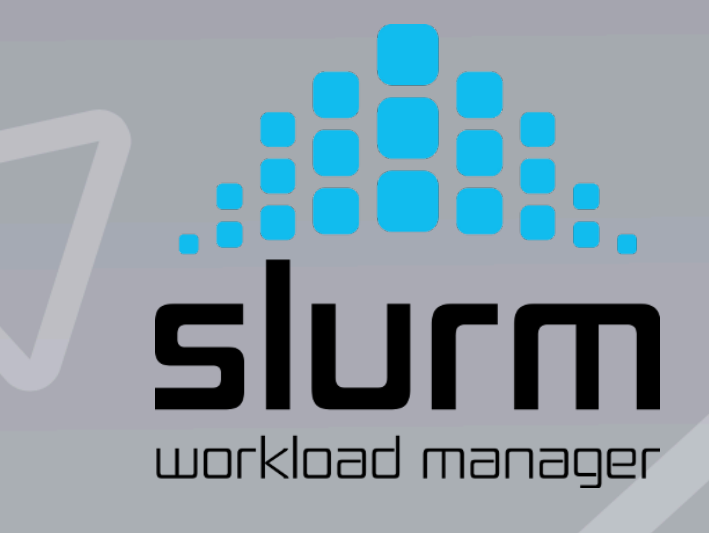

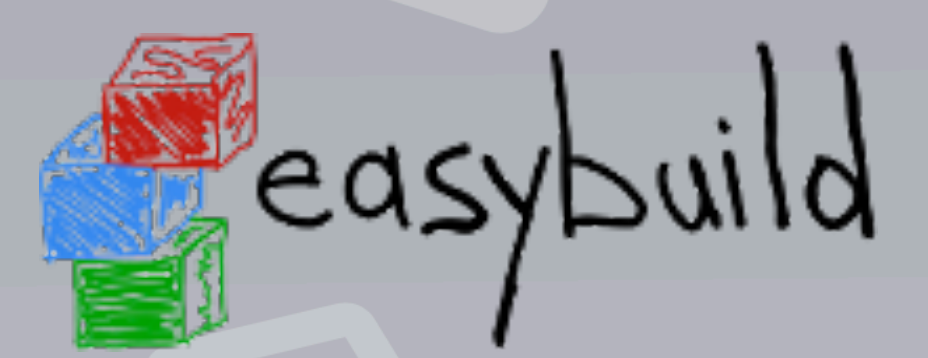

• Common modules preinstalled, but users can also install their own modules

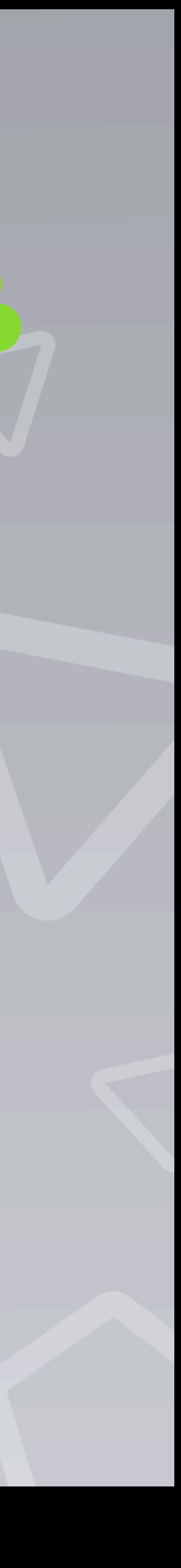

# **Slurm**

- Quotas are enforced on CPU time and storage. Users can see their resources with the **myquota** command.
- Support for node sharing, i.e. users can allocate a subset of resources on a node, while the rest of the node can be used by someone else.
- Users can run so-called *scavenger jobs*. These jobs will run free-of-charge when there are available resources, but they will be killed as soon as a normal priority job needs the resources.

# TAT workload manager

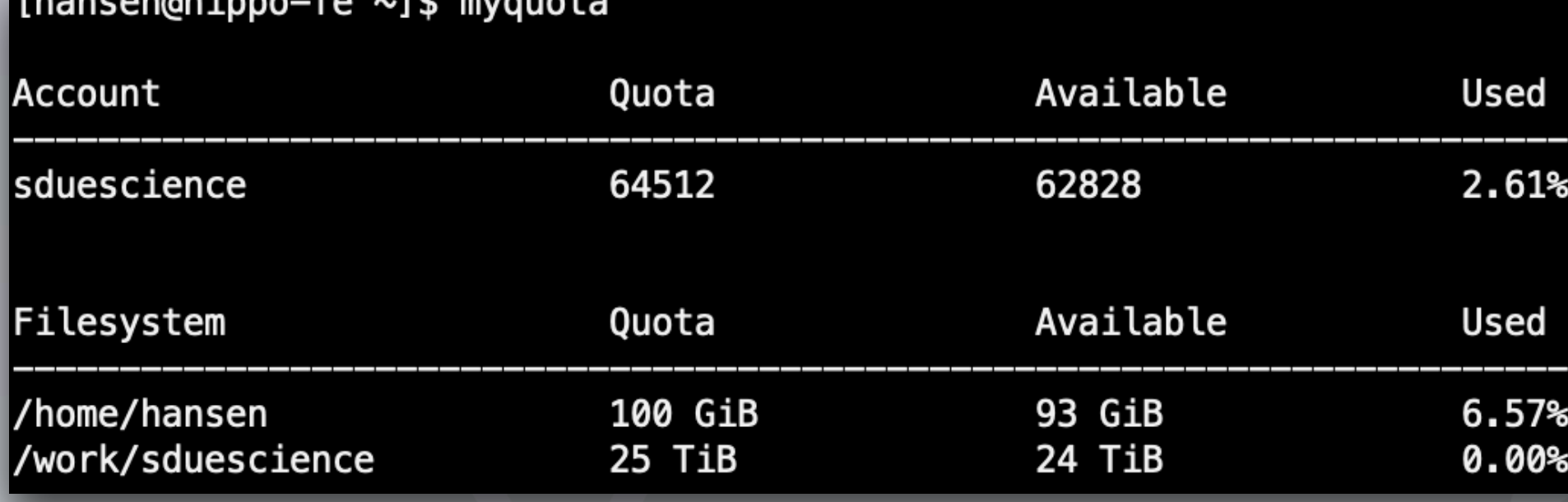

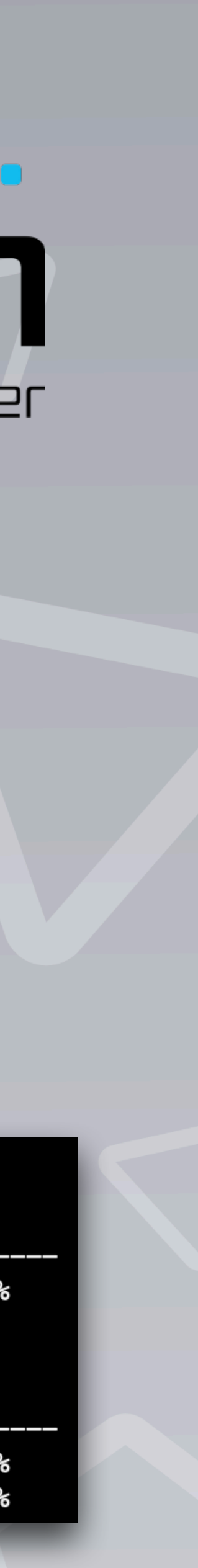

## **Software**

- Lmod **environment modules system** is used to load software
- System wide modules are installed with EasyBuild
	- Common programs (*ORCA, Gromacs, QuantumESPRESSO, …*) and toolchains (*Intel, GCC*) are preinstalled
- Users can also use EasyBuild to install their own modules

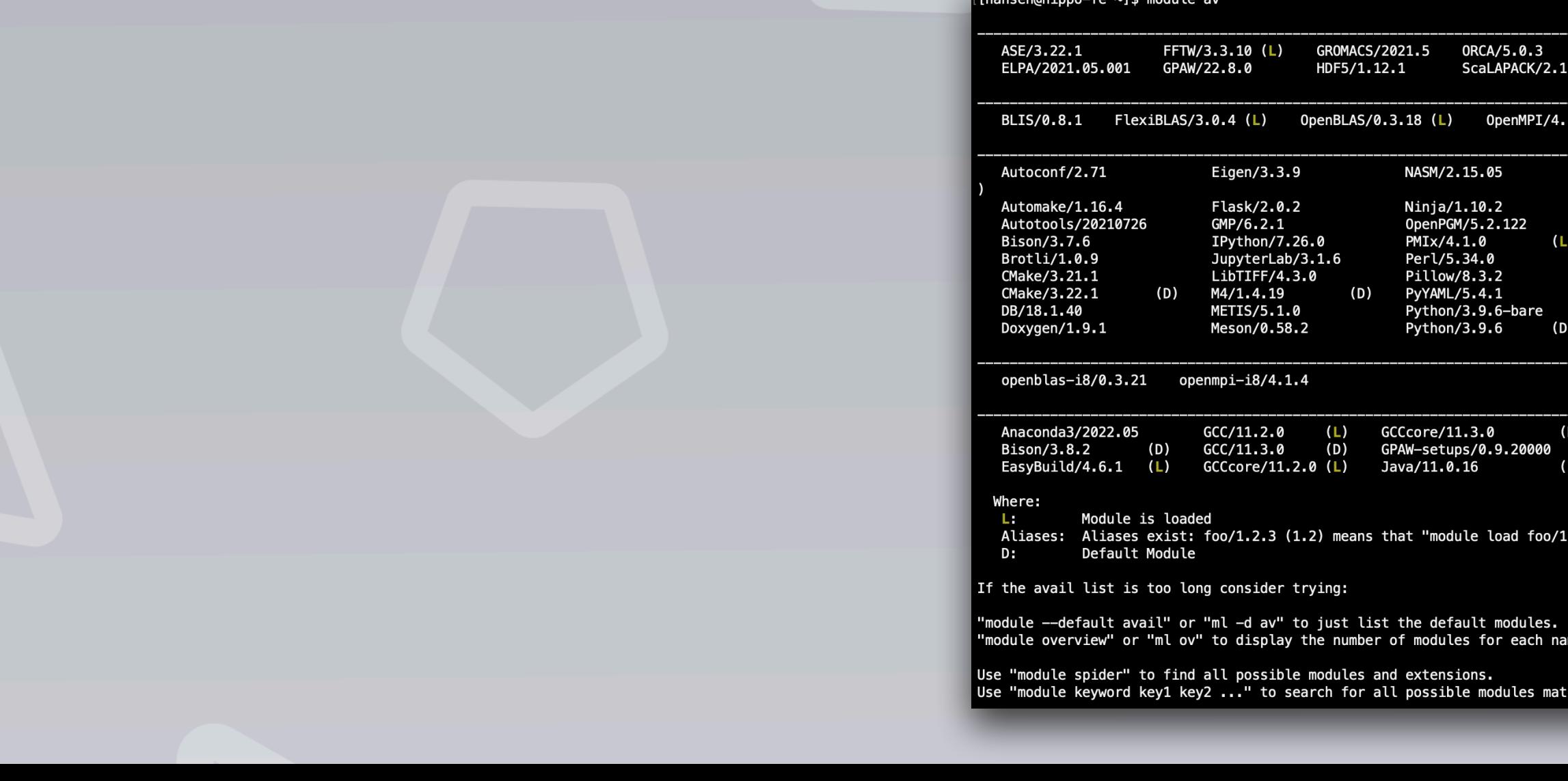

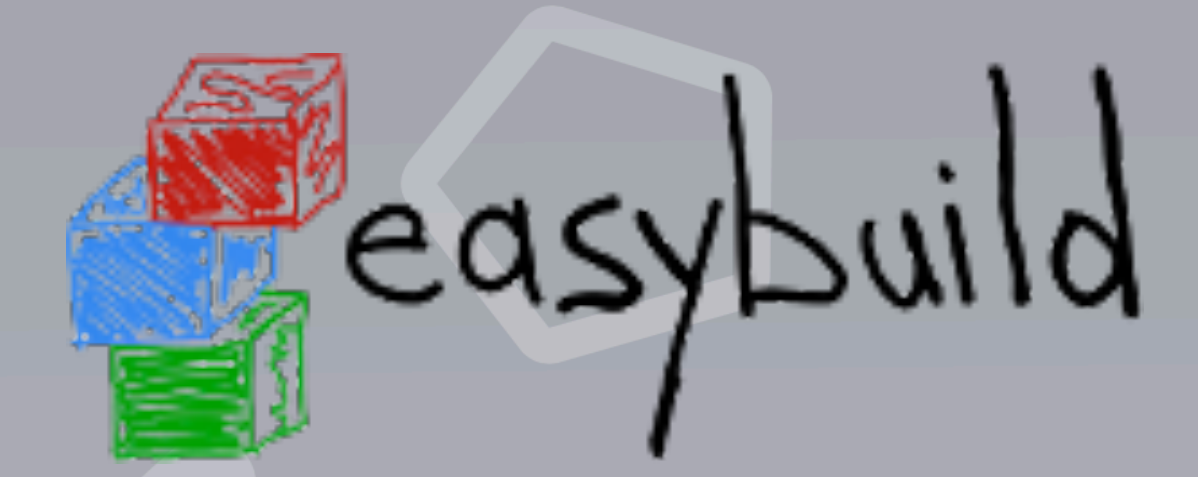

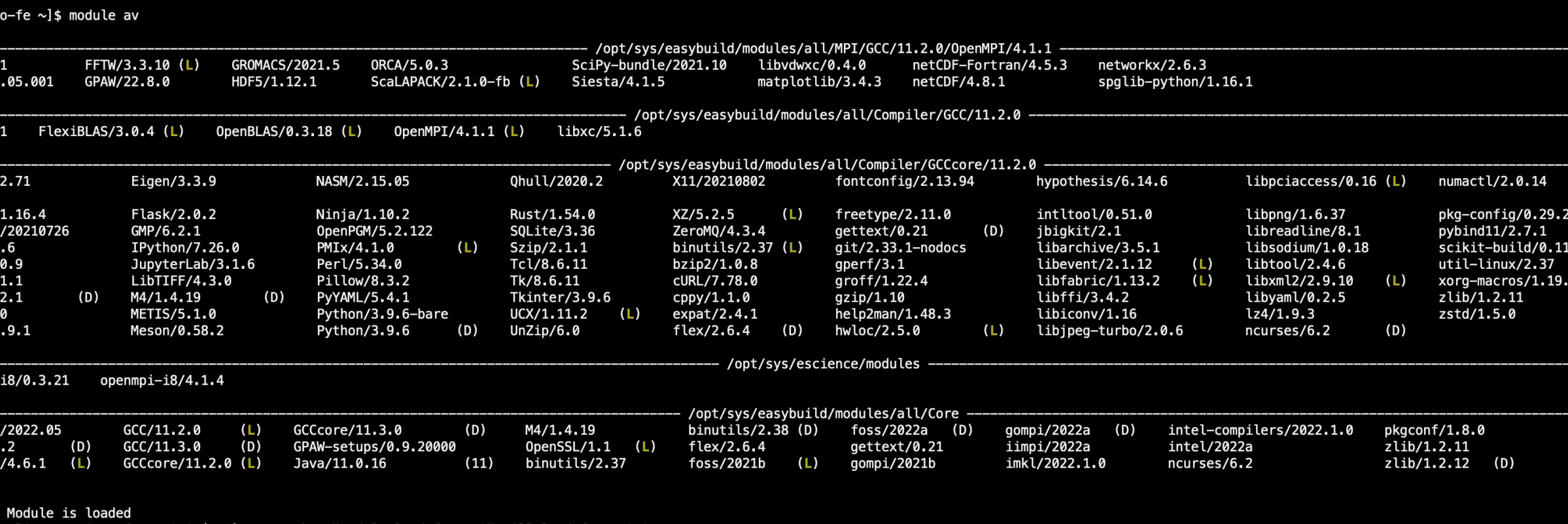

Aliases: Aliases exist: foo/1.2.3 (1.2) means that "module load foo/1.2" will load foo/1.2.3

"module overview" or "ml ov" to display the number of modules for each name.

Use "module keyword key1 key2 ..." to search for all possible modules matching any of the "keys".

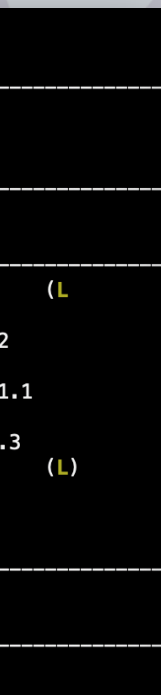

# **How to apply for a project**

- Contact your **local front office**. Each university already has a share of the resources.
- Apply for a **national project** via DeiC. Applications can be submitted twice a year.
- Contact DeiC to get a **sandbox project** for testing out the system. You can apply for these at any time.

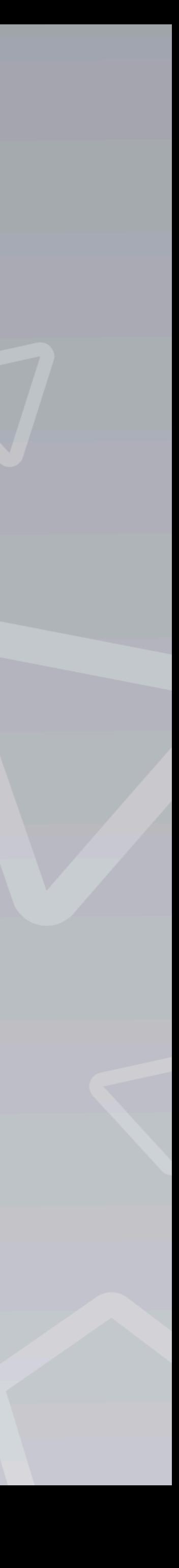

# **How to apply for a project**

- Contact your **local front office**. Each university already has a share of the resources.
- Apply for a **national project** via DeiC. Applications can be submitted twice a year.
- Contact DeiC to get a **sandbox project** for testing out the system. You can apply for these at any time.

# **Resources available!**

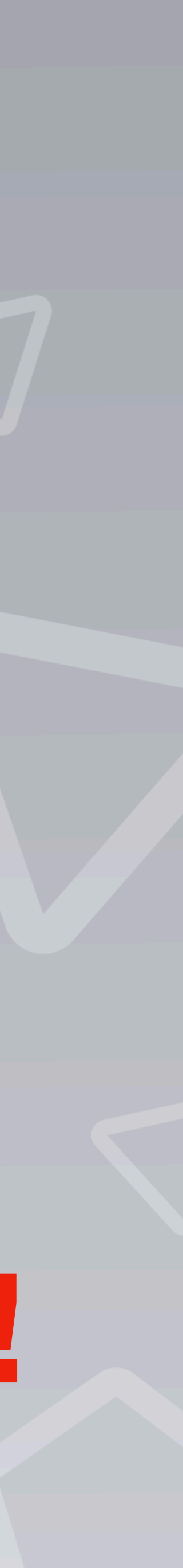

### **Access**

- Access via SSH to **hpc-type3.sdu.dk**. Authentication via exchange of key pairs. When users request an account, they need to send us their public key.
- From the frontend the users can submit and monitor jobs, compile software, manage and transfer files, add additional SSH keys, etc.
- **Future:** Access also available via the DeiC National Portal (presented yesterday by Claudio Pica)

Welcome to the DeiC Large Memory HPC system The system is hosted by the SDU eScience Center

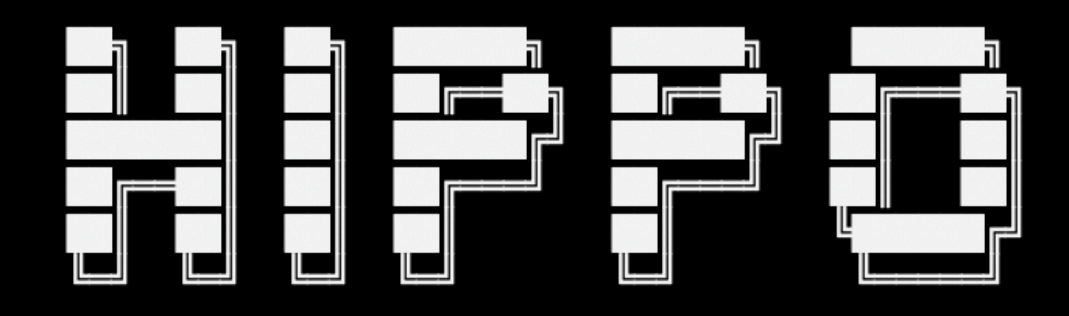

4x Lenovo ThinkSystem SR645: 2x AMD 7742 64-Core, 4 TB RAM, 480 GB SSD 10x Dell PowerEdge R6525: 2x AMD 7713 64-Core, 1 TB RAM, 480 GB SSD

Information

eScience Center: https://escience.sdu.dk Service desk: https://servicedesk.cloud.sdu.dk tation: https://docs.hpc-type3.sd

- Software -

Use 'module spider' to see the installed software Use 'myquota' to see your available resources

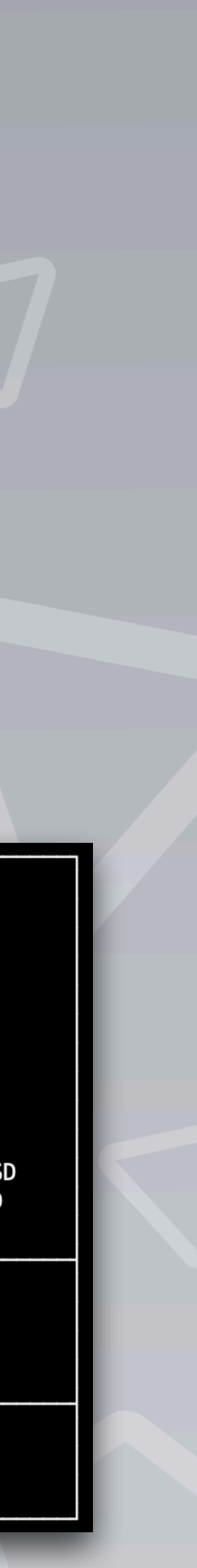

# **DeiC National Portal (Projekt 5)**

- Access via **UCloud**, including
	- Manage jobs (submit, cancel, view)
	- Handle files (upload, download, move, delete, etc)
	- Manage SSH keys
- Possibility for interactive jobs, such as JupyterLab
- Shell access directly in your browser
- PI can manage users on their own

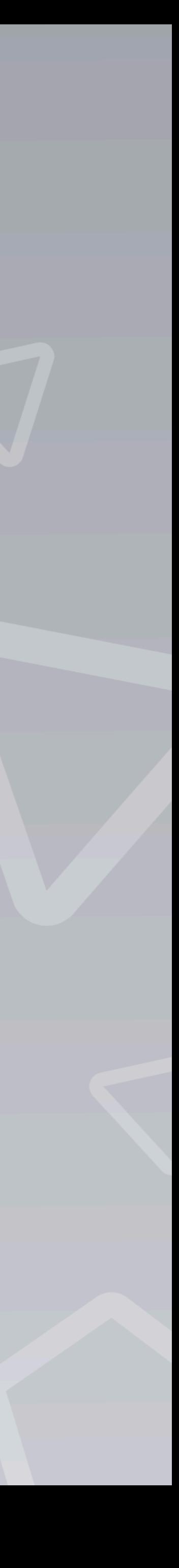

# **Help**

### **Documentation**

### <https://docs.hpc-type3.sdu.dk>

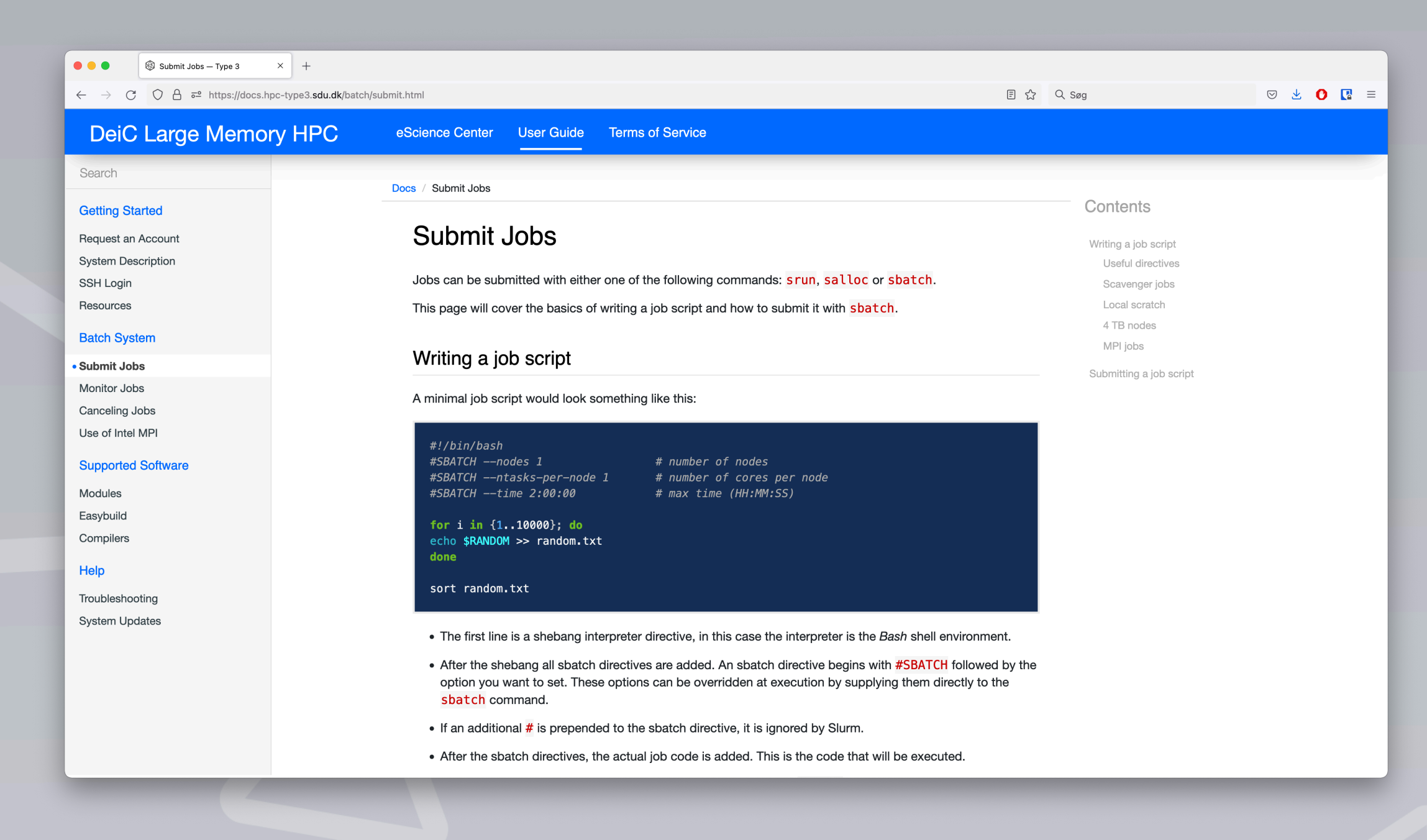

### **Service desk**

### <https://servicedesk.cloud.sdu.dk>

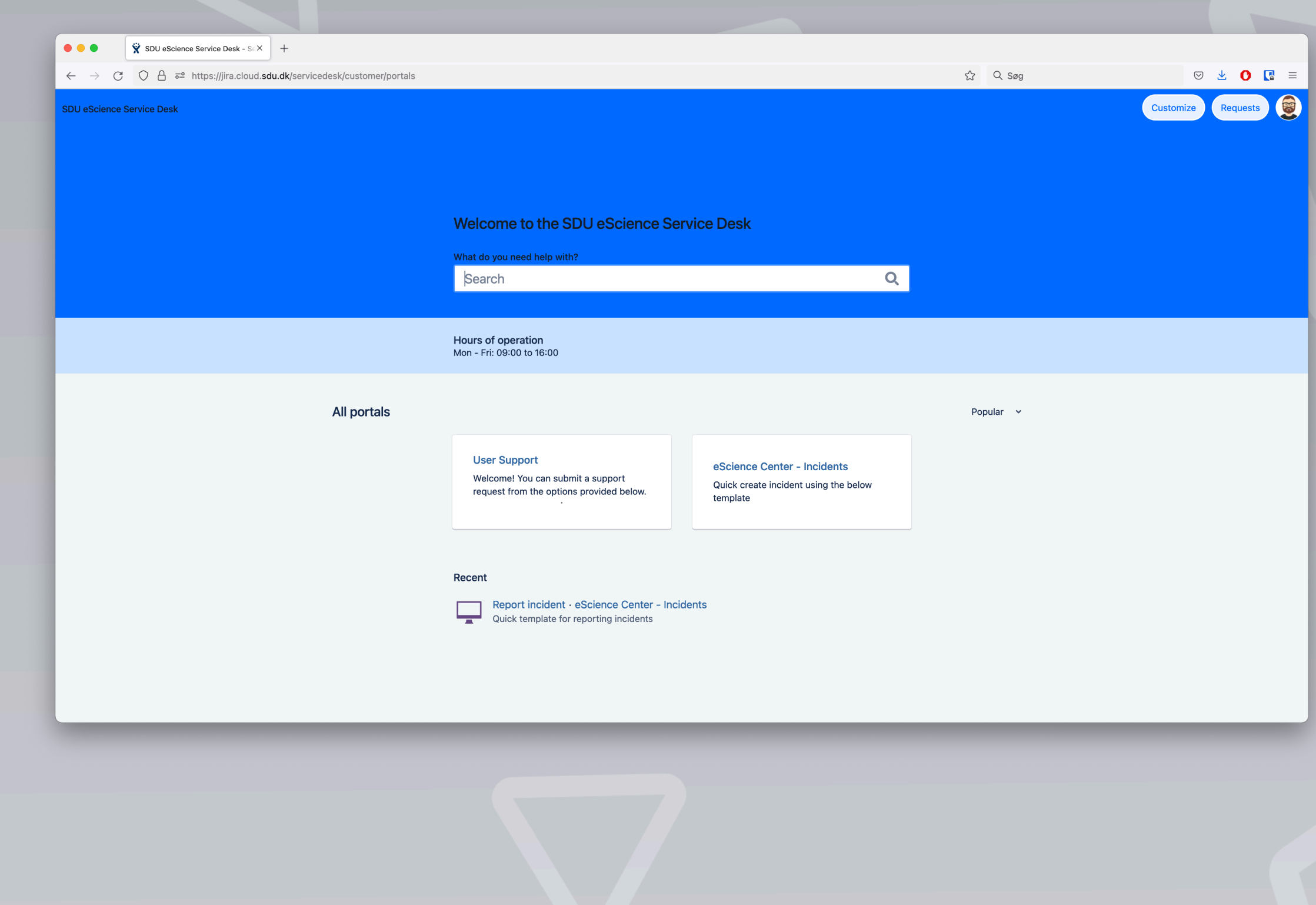

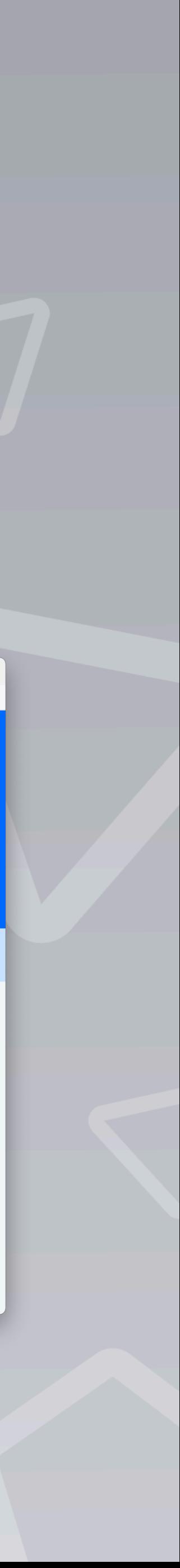

### **Statistics**

### **Slurm**

- 20.816 jobs
- 2.466.406 core-hours used
- 57 users
- 15 projects

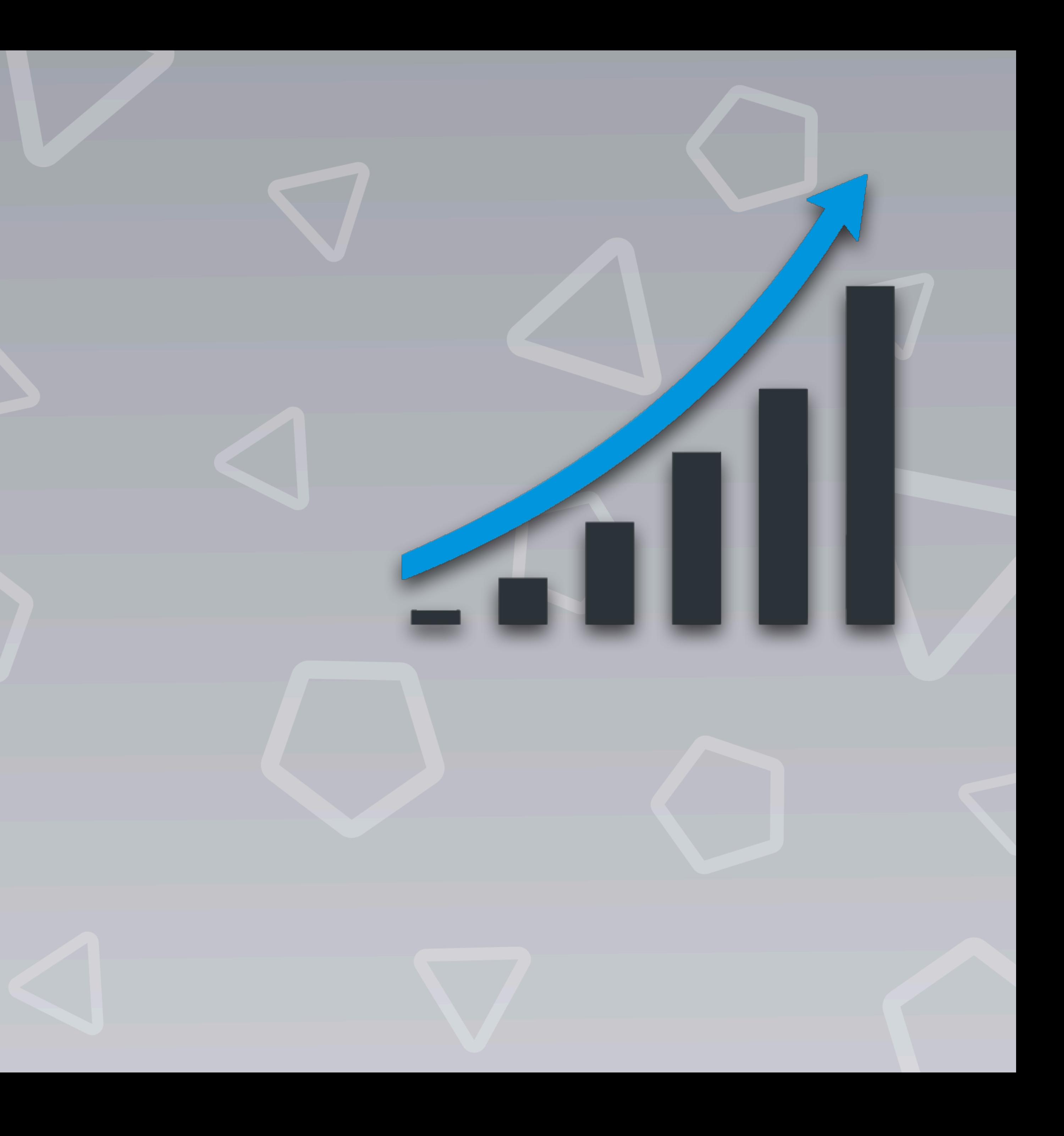

Detailed information about system utilisation over time

- **Prometheus** monitoring system
- **Node exporter** for collecting detailed node information
- **Slurm exporter** for collecting detailed information about jobs
- **Grafana** for visualising data via dashboards

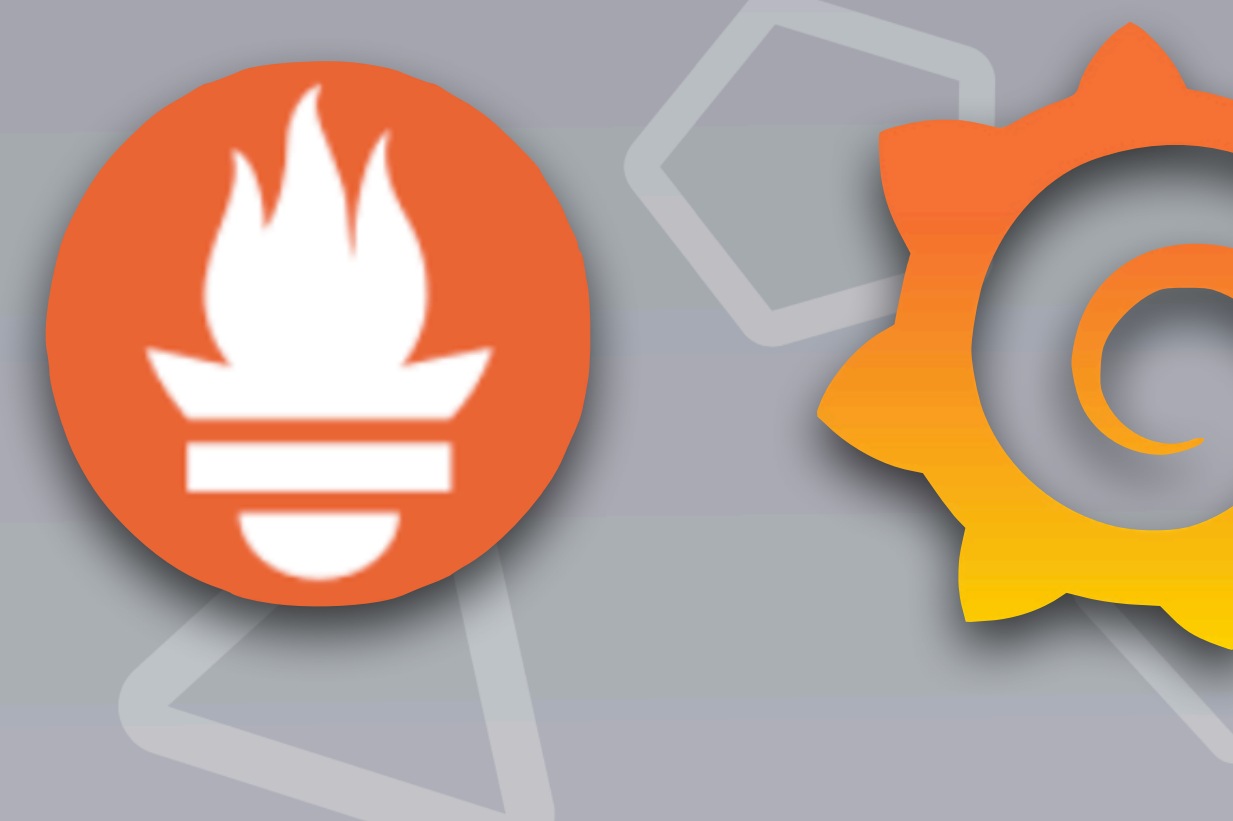

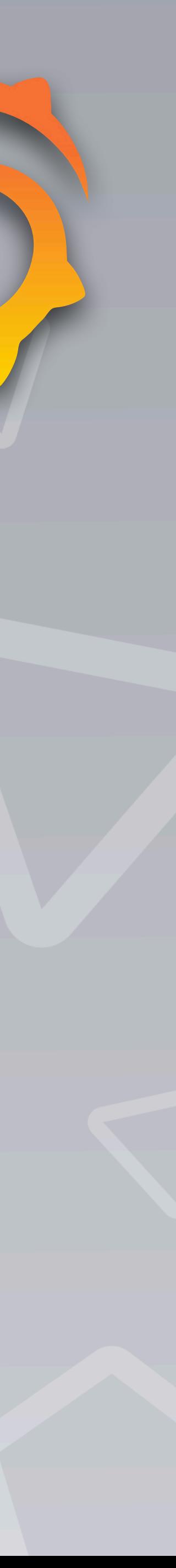

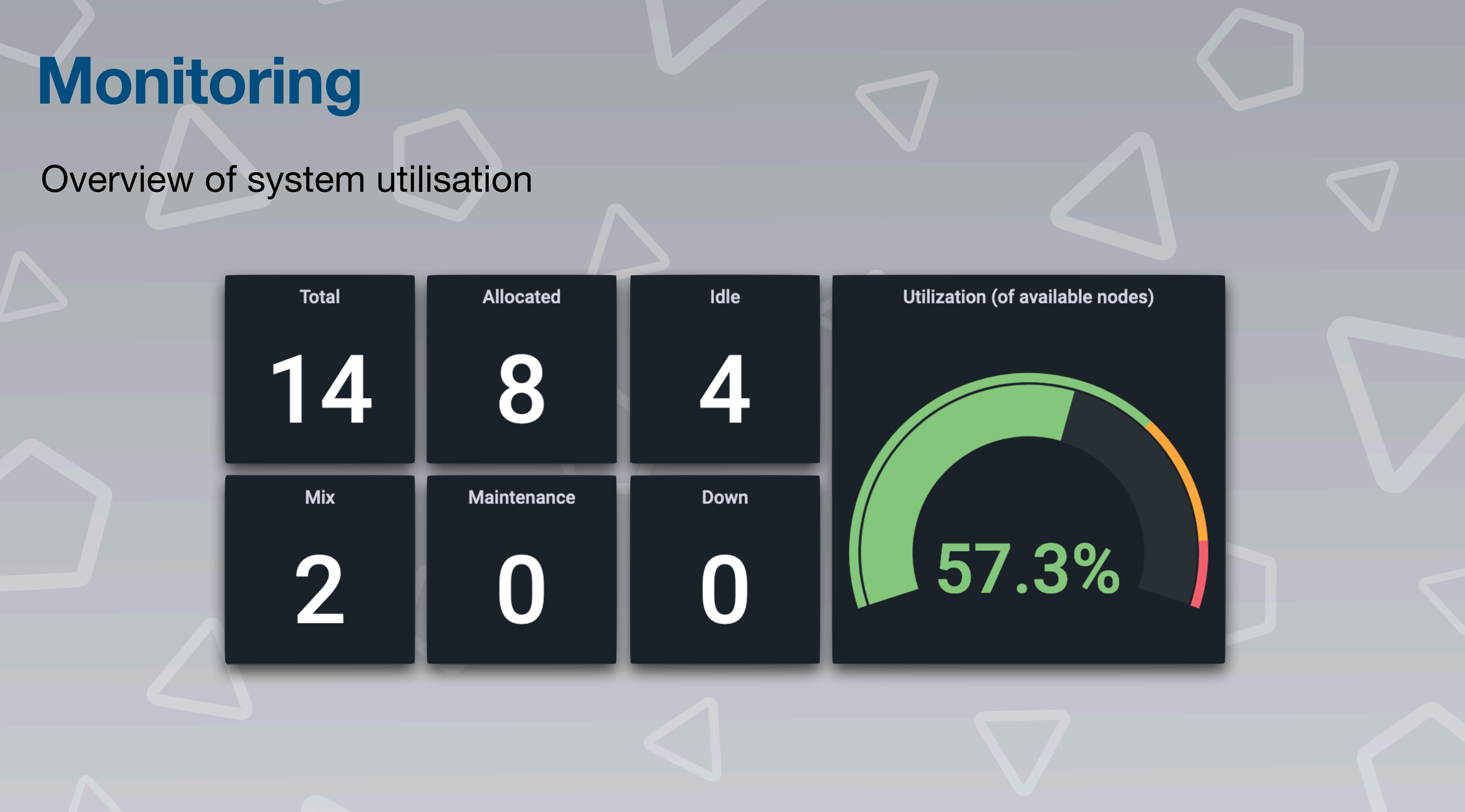

### Availability of nodes

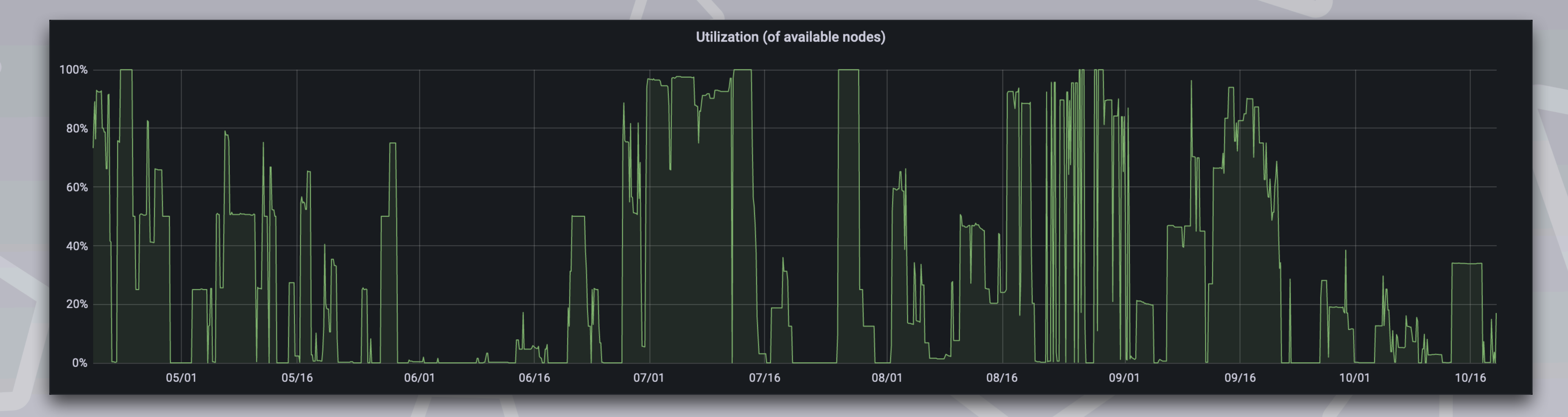

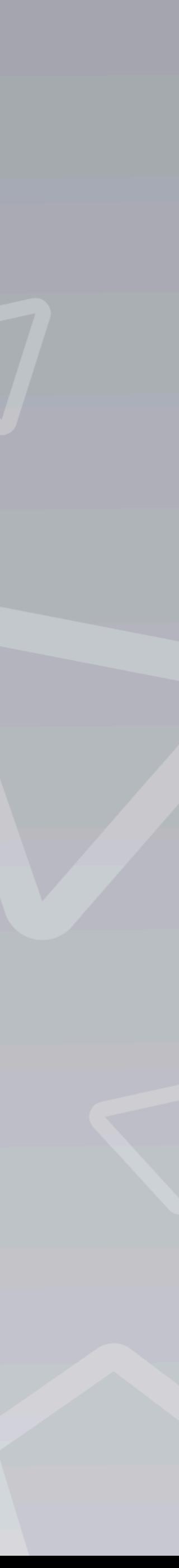

### Utilisation of CPUs by Slurm account

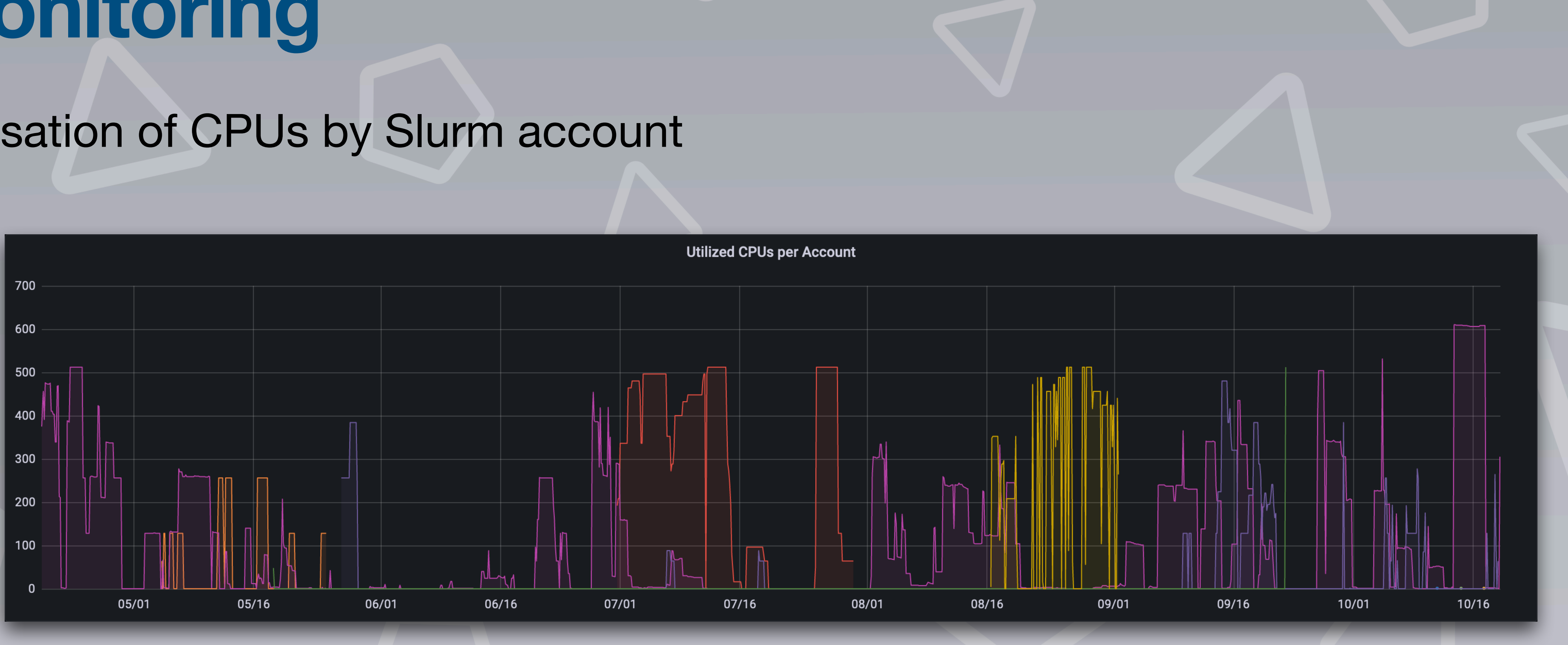

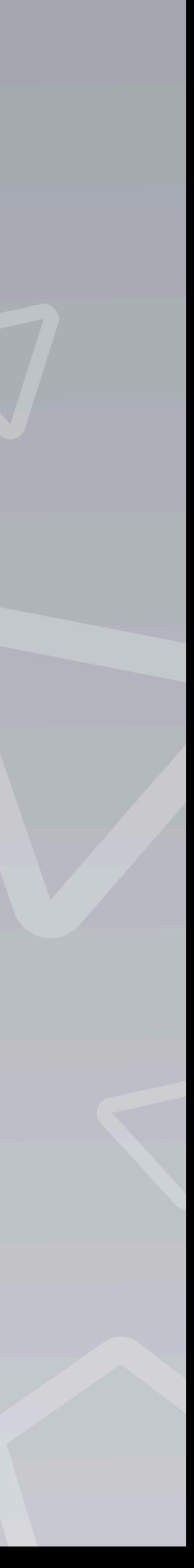

### Memory usage on compute nodes

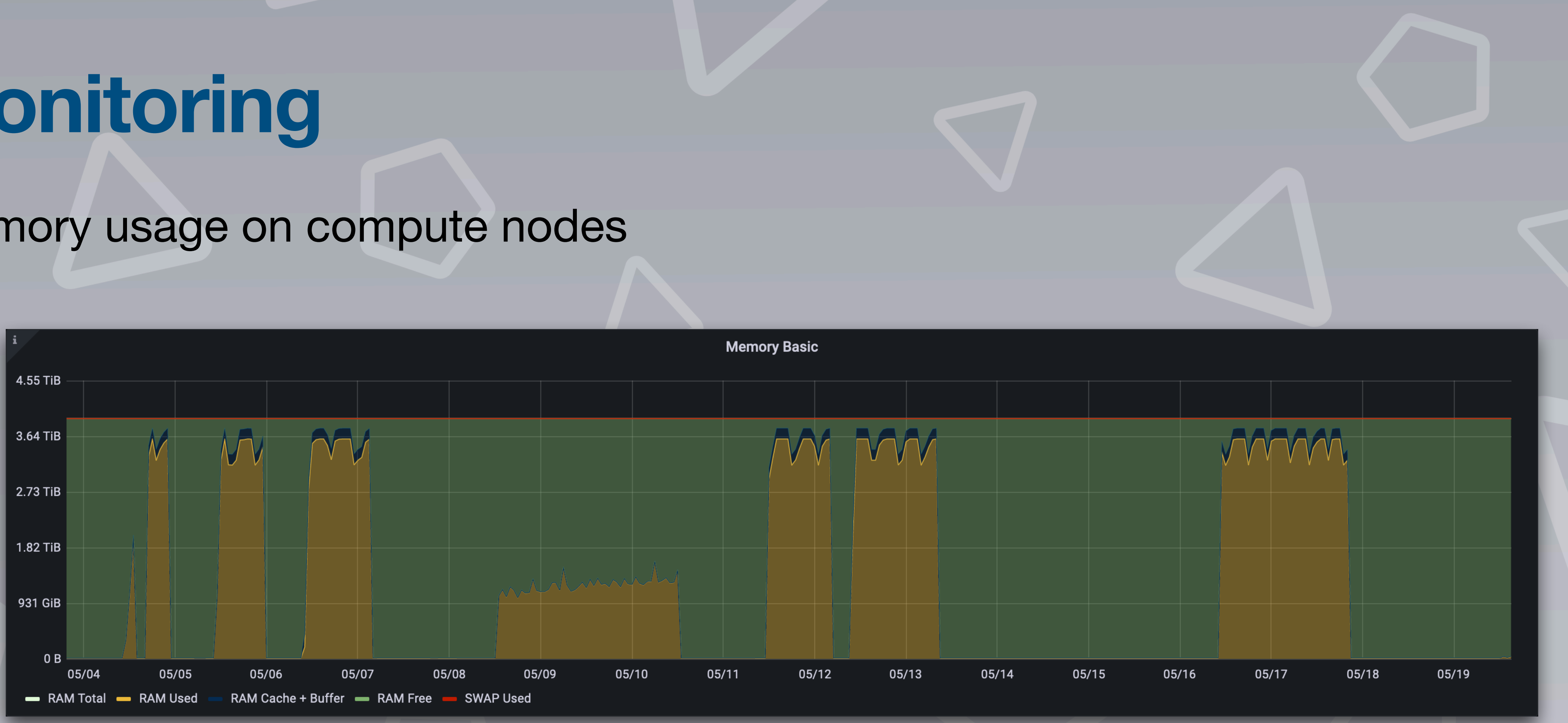

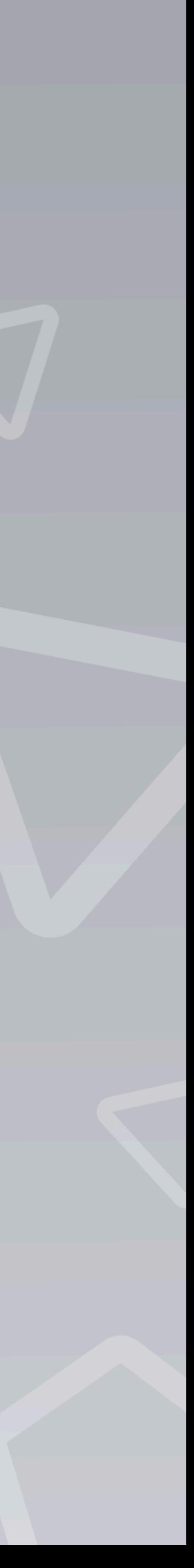

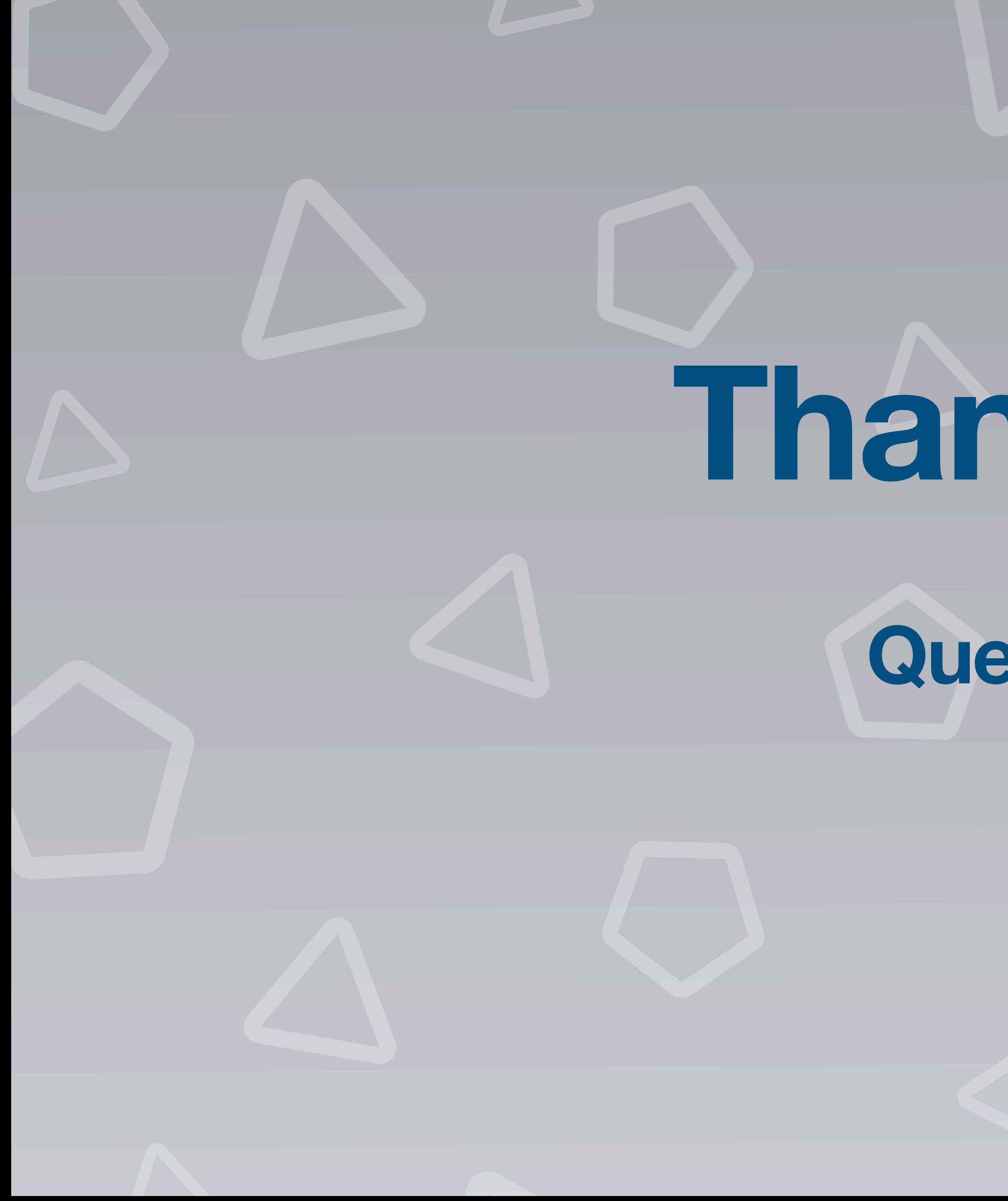

**Thank you!**

### **Questions?**

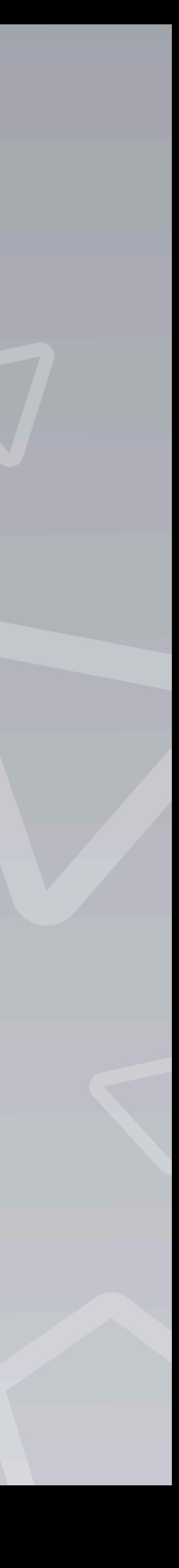